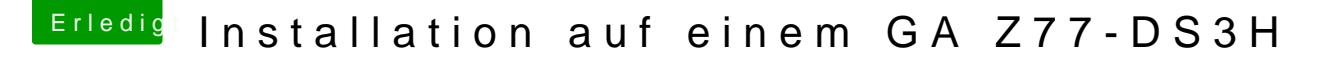

Beitrag von VANTOM vom 20. Juni 2018, 14:58

[Zitat von Si Vis](https://www.hackintosh-forum.de/index.php/Thread/37825-Installation-auf-einem-GA-Z77-DS3H/?postID=423330#post423330) Pacem

Du kannst auch einfach die ApfsLoader.efi als Treiber in der UefiShell einb

Sparst du dir das Bios modden und flashen.

wie geht das denn?